## <span id="page-0-0"></span>Package 'OrganismDbi'

March 26, 2013

Title Software to enable the smooth interfacing of different database packages.

Description The package enables a simple unified interface to several annotation packages each of which has its own schema by taking advantage of the fact that each of these packages implements a select methods.

Version 1.0.3

Author Marc Carlson, Herve Pages, Martin Morgan, Valerie Obenchain

Maintainer Biocore Data Team <maintainer@bioconductor.org>

Depends R (>= 2.14.0), methods, AnnotationDbi (>= 1.16.10),GenomicFeatures

Imports BiocGenerics, graph, RBGL, AnnotationDbi

Suggests Homo.sapiens, Rattus.norvegicus, RUnit

Collate AllClasses.R select.R createOrganismPackage.R test\_OrganismDbi\_package.R

License Artistic-2.0

biocViews AnnotationData, Infrastructure

### R topics documented:

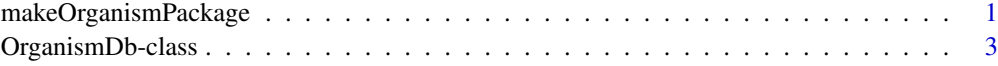

#### **Index** [5](#page-4-0). The second state of the second state of the second state of the second state of the second state of the second state of the second state of the second state of the second state of the second state of the second

<span id="page-0-1"></span>makeOrganismPackage *Making OrganismDb packages from annotation packages.*

#### Description

makeOrganismPackage is a method that generates a package that will load an appropriate annotationOrganismDb object that will in turn point to existing annotation packages.

#### <span id="page-1-0"></span>Usage

#### makeOrganismPackage (pkgname,

```
graphData,
organism,
version,
maintainer,
author,
destDir,
license="Artistic-2.0")
```
#### Arguments

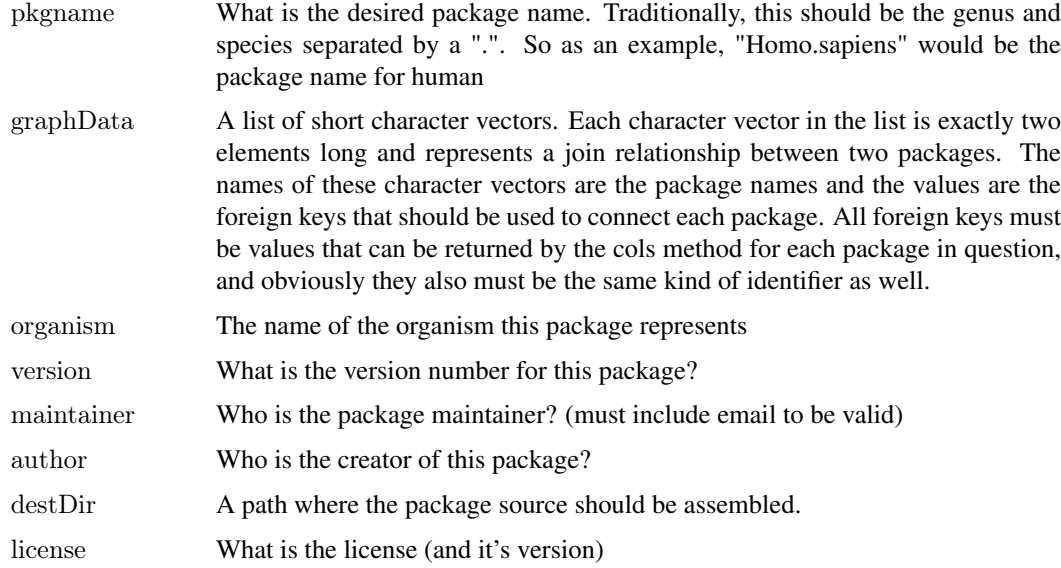

#### Details

The purpose of this method is to create a special package that will depend on existing annotation packages and which will load a special annotationOrganismDb object that will allow proper dispatch of special select methods. These methods will allow the user to easily query across multiple annotation resources via information contained by the annotationOrganismDb object. Because the end result will be a package that treats all the data mapped together as a single source, the user is encouraged to take extra care to ensure that the different packages used are from the same build etc.

#### Value

A special package to load an [OrganismDb](#page-2-1) object.

#### Author(s)

M. Carlson

#### See Also

[OrganismDb](#page-2-1)

#### <span id="page-2-0"></span>OrganismDb-class 3

#### Examples

```
## set up the list with the relevant relationships:
gd \leq- list(join1 = c(GO.db="GOID", org.Hs.eg.db="GO"),
       join2 = c(org.Hs.eg.db="ENTRELID",TxDb.Hsapiens.UCSC.hg19.knownGene="GENEID"))
## sets up a temporary directory for this example
\#\# (users won't need to do this step)
destination <- tempfile()
dir.create(destination)
## makes an Organism package for human called Homo.sapiens
makeOrganismPackage(pkgname = "Homo.sapiens",
 graphData = gd,organism = "Homes",
 version = "1.0.0",
 \text{maintainer} = \text{"Bioconductor} \text{ Package Maintenance} \leq \text{maintainer@bioconductor.org>}",author = "Bioconductor Core Team",
 destDir = destination,license = "Artistic-2.0")
```
OrganismDb-class *OrganismDb objects*

#### <span id="page-2-1"></span>Description

The OrganismDb class is a container for storing knowledge about existing Annotation packages and the relationships between these resources. The purpose of this object and it's associated methods is to provide a means by which users can conveniently query for data from several different annotation resources at the same time using a familiar interface.

The supporting methods select, cols and keys are used together to extract data from an OrganismDb object in a manner that should be consistent with how these are used on the supporting annotation resources.

#### Methods

In the code snippets below, x is a OrganismDb object. For the metadata and show methods, there is also support for FeatureDb objects.

- $keytypes(x)$ : allows the user to discover which keytypes can be passed in to select or keys and the keytype argument.
- $keys(x, keytype)$ : returns keys for the database contained in the OrganismDb object . By default it will return the "TXNAME" keys for the database, but if used with the keytype argument, it will return the keys from that keytype.
- $\cosh(x)$ : shows which kinds of data can be returned for the OrganismDb object.
- select(x, keys, cols, keytype): When all the appropriate arguments are specifiedm select will retrieve the matching data as a data.frame based on parameters for selected keys and cols and keytype arguments.

#### Author(s)

Marc Carlson

#### See Also

[makeOrganismPackage](#page-0-1)

#### Examples

 $\#\#$  load a package that creates an OrganismDb library(Homo.sapiens)  $\operatorname{ls}(2)$  $\#\#$  then the methods can be used on this object.  $\cosh < \cosh(Homo.sapiens)[c(7,10,11,12)]$ keys <- head(keys(org.Hs.eg.db, "ENTREZID")) keytype <- "ENTREZID" res <- select(Homo.sapiens, keys, cols, keytype) head(res)

<span id="page-3-0"></span>

# <span id="page-4-0"></span>Index

class:OrganismDb *(*OrganismDb-class*)*, [3](#page-2-0) cols,OrganismDb-method *(*OrganismDb-class*)*, [3](#page-2-0)

keys,OrganismDb-method *(*OrganismDb-class*)*, [3](#page-2-0) keytypes,OrganismDb-method *(*OrganismDb-class*)*, [3](#page-2-0)

makeOrganismPackage, [1,](#page-0-0) *[4](#page-3-0)*

OrganismDb, *[2](#page-1-0)* OrganismDb *(*OrganismDb-class*)*, [3](#page-2-0) OrganismDb-class, [3](#page-2-0)

select,OrganismDb-method *(*OrganismDb-class*)*, [3](#page-2-0)